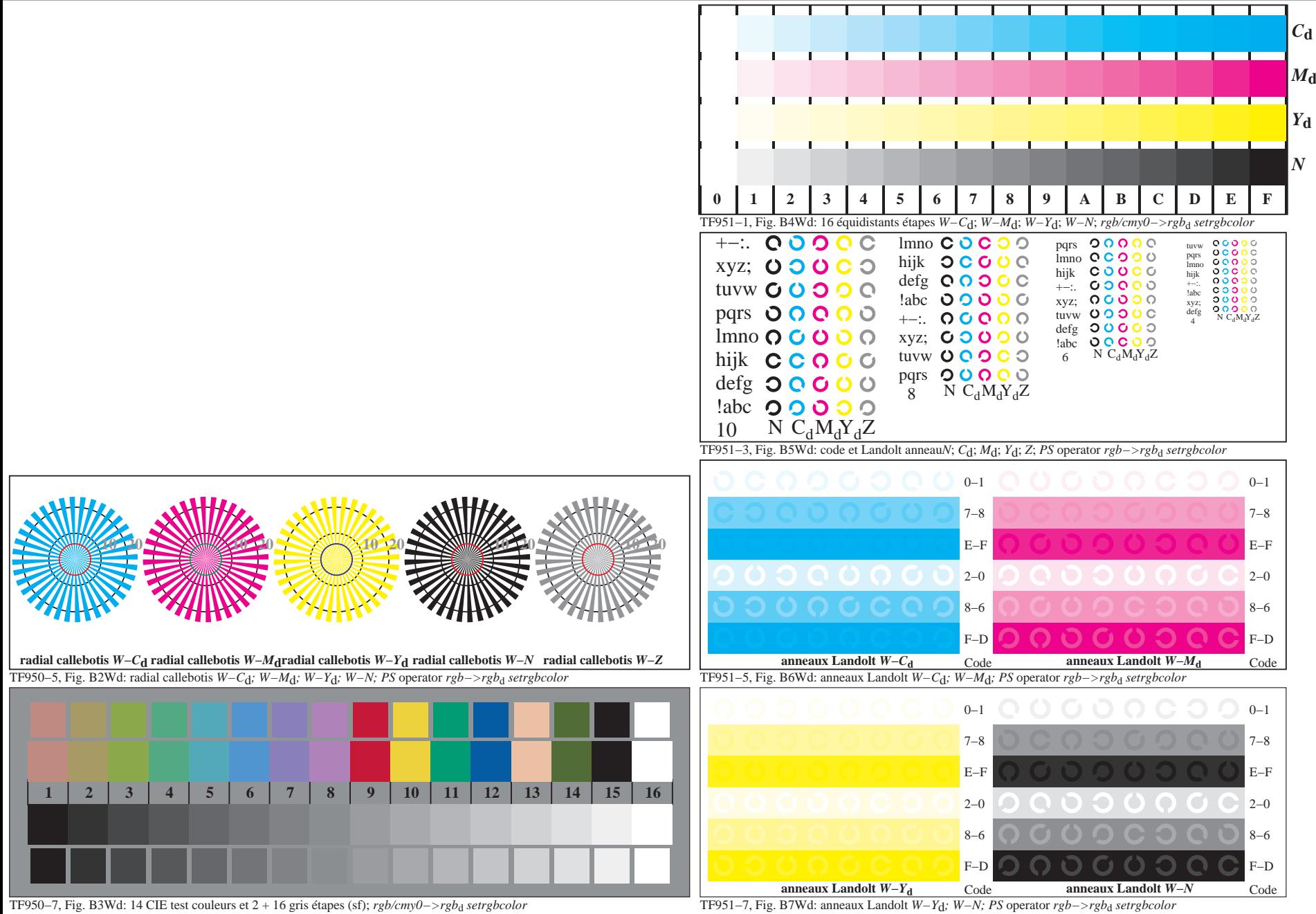

3−003130−F0

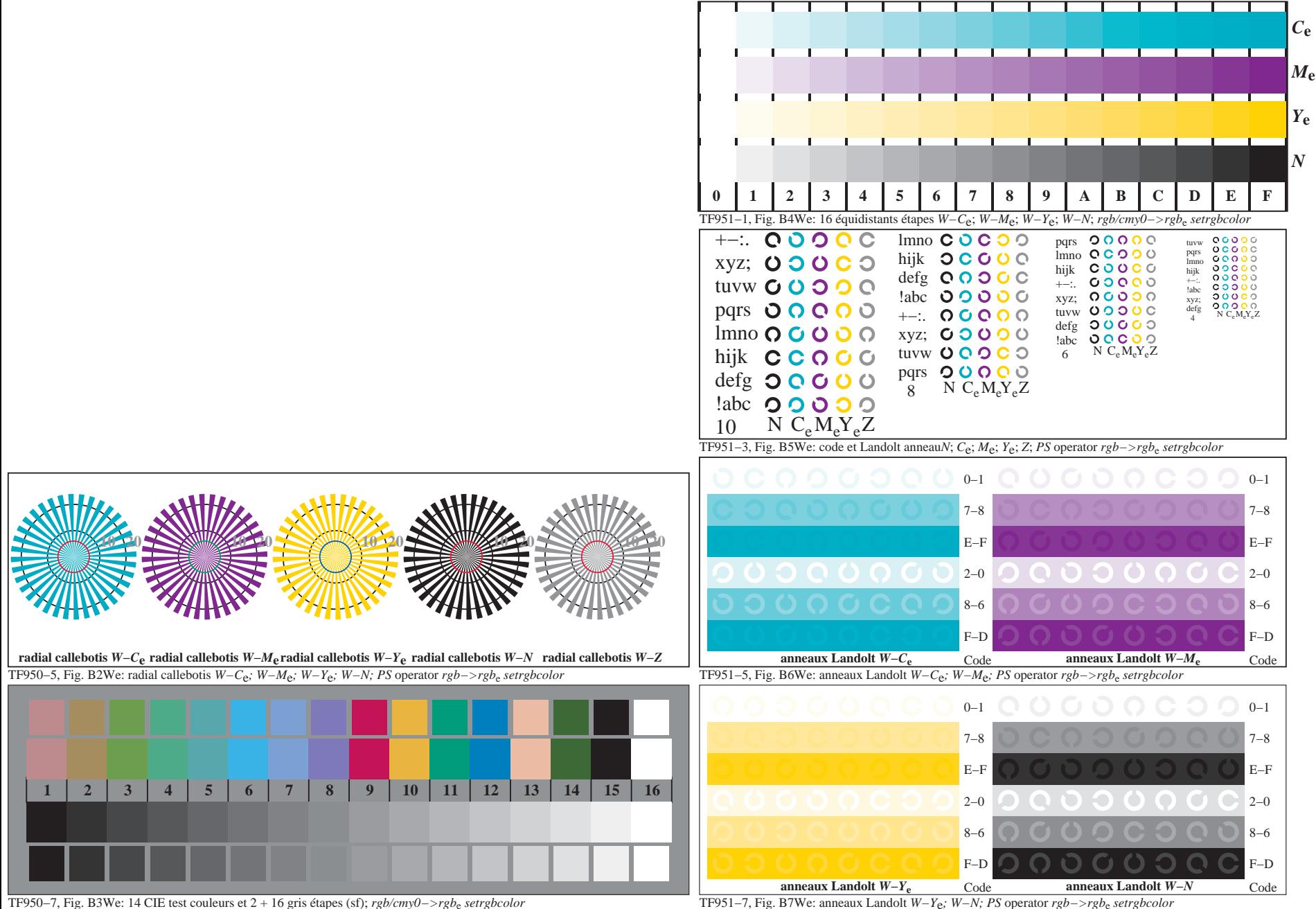

3−013130−F0

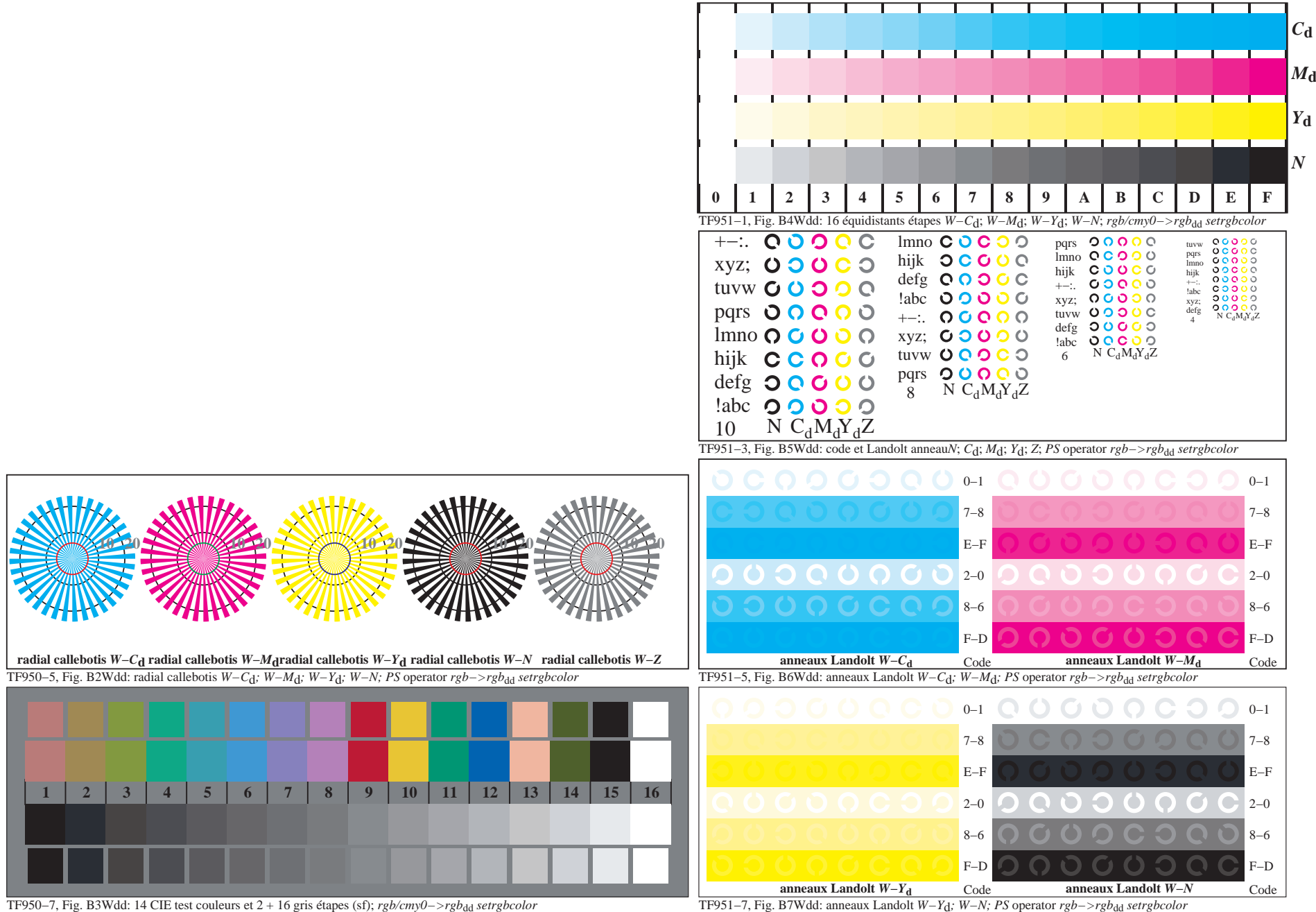

3−103130−F0

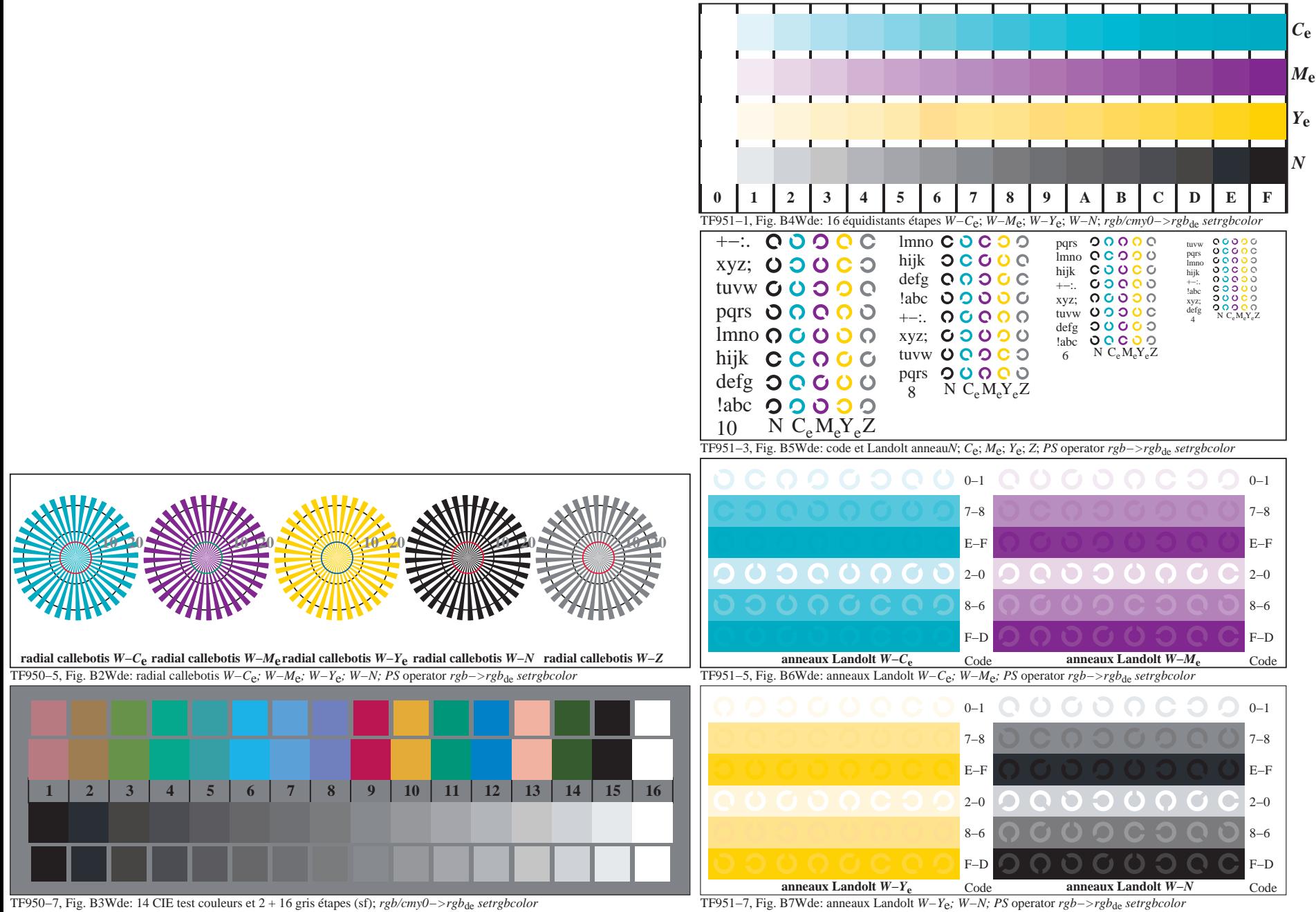

3−113130−F0